**Deep Learning** Summer semester '24

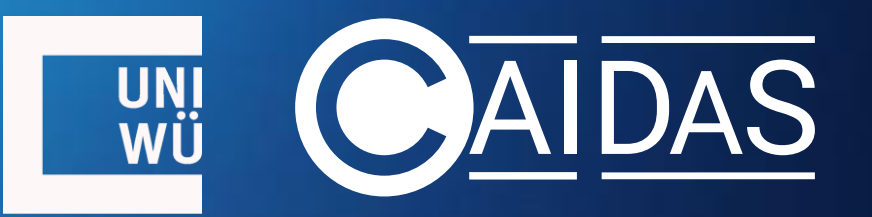

### **3. Optimization & Training**

- Any ML algorithm/approach has to have the following three components:
	- **Model**
	- **Objective**
	- **Optimization algorithm**

• Any ML algorithm/approach has three components:

### **1. Model**

• A set of functions among which we're looking for the "best" one

 $H = {h(\mathbf{x} | \mathbf{\Theta})}_\mathbf{a}$ 

- **Hypothesis** *h* = a concrete function obtained for some concrete values of **θ**
- Model = set of hypotheses

• Any ML algorithm/approach has three components:

- **2. Objective**
	- We're looking from the best hypothesis *h* in the model  $H = \{h(\mathbf{x} | \boldsymbol{\theta})\}_\mathbf{A}$ • Q: But "best" according to what?
	- **Objective** *J* is a function that quantifies how good/bad a hypothesis *h* is
		- Usually *J* is a "loss function" that we're minimizing
	- We're looking for *h* (that is, values of parameters **θ**) that maximize or minimize the objective *J*

 $h^*$  = argmin<sub>h∈H</sub> *J*(*h*(**x**|**θ**))  $\theta^* = \argmin_{\theta} J(h(\mathbf{x} | \theta))$ 

• ML thus amounts to solving optimization problems

- Any ML algorithm/approach has three components:
- **3. Optimization algorithm**
	- An exact algorithm that we use to solve the optimization problem

 $\mathbf{\Theta}^* = \argmin_{\mathbf{\Theta}} J(h(\mathbf{x} | \mathbf{\Theta}))$ 

• Selection/type of the optimization algorithm depends on the two functions – the model H and the objective *J*

## Optimization of a DL model

### •  $D = \{\mathbf{x}^{(i)}, \mathbf{y}^{(i)}\}_{i = \{1, ..., B\}}$   $\rightarrow$  training dataset

• We rarely/never optimize based on the whole training dataset at once, but on the small subset of B examples, called batch, one batch at a time

### •  $h(x | \theta) = \left| \frac{dy_n}{\log_{10} 1} \right| ... \left( \frac{\log_1(x | \theta_{L1}) | \theta_{L2}}{\log_{10} 1} \right| \right|$

• Our DL **model** (aka "architecture"), composition of parameterized functions

### • L(h( $x | \theta$ ),  $y$ )  $\rightarrow$  loss function (for a single instance)

 $\bullet$   $J =$ 1  $\frac{1}{B}\sum_{i=1}^{B}$  L(h(**x**<sup>(i)</sup>|**θ**), **y**<sup>(i)</sup>)  $\rightarrow$  objective function to minimize w.r.t. **θ** 

**θ**\* = argmin<sub>θ</sub> J

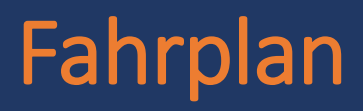

- **Gradient-Based Optimization**
- **Backpropagation**
- **Automatic Differentiation**
- **Training in Batches**
- **Regularization**

• We resort to (in DL, typically unconstrained) numerical optimization

**Numerical Optimization**

Numerical optimization refers to optimizing real-valued functions  $f(\theta)$ :  $\mathbb{R}^n \to \mathbb{R}$ ,  $\theta = \theta_1, \theta_2, ..., \theta_n \in \mathbb{R}$ . This means finding values  $\theta_1, \theta_2, ..., \theta_n$  for which f obtains the minimal or maximal value.

- Concretely, optimization of deep NNs relies on gradient-based optimization, i.e., variants of gradient descent
- **Gradient descent** optimization algorithm that uses function differentiation (w.r.t. parameters) to find the minimum of a function

• Objective *J* needs to be differentiable\* w.r.t. all parameters  $\boldsymbol{\theta} = \{\theta_1, \theta_2, ..., \theta_n\}$ 

A function of multiple parameters  $f(\bm{\theta}=\theta_1, \theta_2, ..., \theta_n)$  is differentiable if its **gradient**  $\nabla_{\theta} f$  – a vector of **partial derivatives**  $\nabla_{\theta} f = [\frac{\partial f}{\partial \theta}]$  $\partial_9^1$ ∂  $dθ_2$ ∂ ∂θ<sup>n</sup> ] – exists for every point of the input domain*.*  **Gradient of a differentiable function**

- **Gradient descent** is a method that moves the parameter values in the direction opposite of the function's gradient in the current point
	- This is guaranteed to lead to a global **minimum** only for **convex** functions\*
- Objectives of DL models are never globally convex
	- No guarantee of "global" minimum
	- But we hope for a good enough "local" minimum, i.e., to find such values  $\theta$ for which *J* is "small enough"

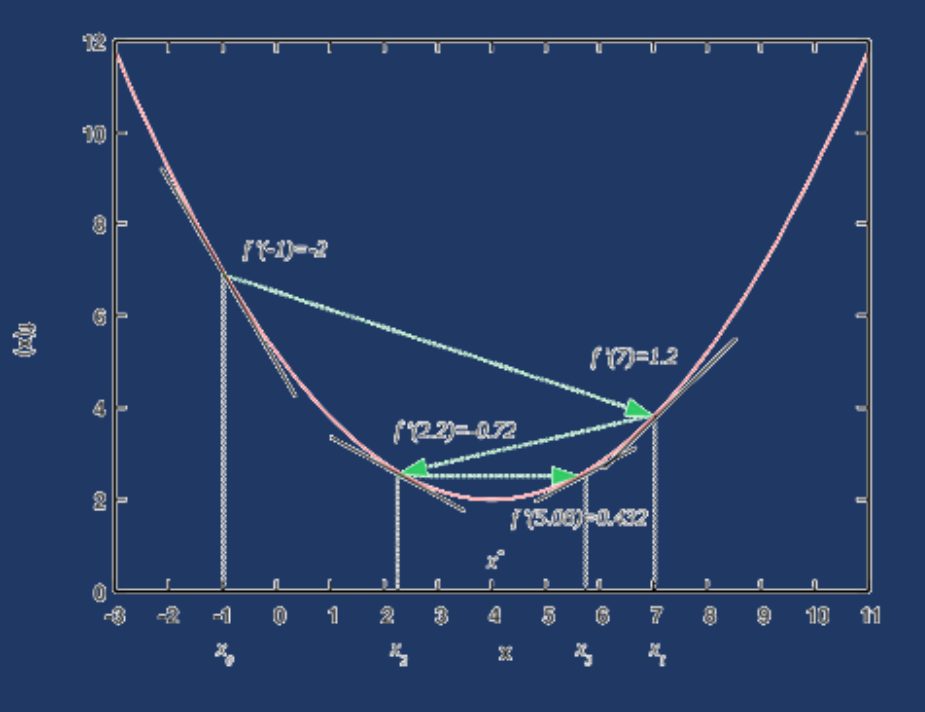

### Gradient Descent

**Gradient Descent**

Gradient descent (sometimes also called steepest descent) is an iterative algorithm for (continuous) optimization that finds a minimum of a convex (single) differentiable function.

• In each iteration GD moves the values of parameters  $\theta = {\theta_1, \theta_2, ..., \theta_n}$  in the direction **opposite** to the gradient in the current point

 $\mathbf{\Theta}^{(k+1)} = \mathbf{\Theta}^{(k)} - \eta \nabla_{\mathbf{\theta}} f(\mathbf{\Theta}^{(k)})$ 

- $\nabla_{\theta} f(\theta)$  value of the gradient (a vector of same dimensionality as  $\theta$ ) of the function  $f$  in the point  $\theta$
- *η* learning rate, defines by how much to move the parameters in the direction opposite of the gradient

• So, what we need to compute for gradient descent is

$$
\nabla_{\boldsymbol{\theta}} J = \nabla_{\boldsymbol{\theta}} \left[ \frac{1}{B} \sum_{i=1}^{B} L(h(\mathbf{x}^{(i)} | \boldsymbol{\theta}), \mathbf{y}^{(i)}) \right]
$$

• Or, put differently, **∂ ∂**<sup>i</sup> for each parameter  $\theta$ <sub>i</sub> in **θ** 

$$
= \frac{\partial}{\partial \theta_i} \left[ \frac{1}{B} \sum_{i=1}^B L(h(\mathbf{x}^{(i)}|\boldsymbol{\theta}), \mathbf{y}^{(i)}) \right]
$$

$$
= \frac{1}{B} \sum_{i=1}^B \frac{\partial}{\partial \theta_i} L(h(\mathbf{x}^{(i)}|\boldsymbol{\theta}), \mathbf{y}^{(i)})
$$

• So, to update some parameter  $\theta_i$  we would need to compute in closed-form the partial derivative of the loss L w.r.t.  $\theta_i$ : **∂ ∂i**

- But our L is a complex composition of parametrized functions (i.e., model layers)
	- Because it's computed on the output of the model,  $h(x^{(i)} | \theta)$
- In other words:

$$
\frac{\partial J}{\partial \theta_i} = \frac{1}{B} \sum_{i=1}^B \frac{\partial}{\partial \theta_i} L(\text{lay}_n(\text{lay}_{n-1}(\dots(\text{lay}_1(\textbf{x} \mid \theta_{L1}) \mid \theta_{L2})\dots) \mid \theta_{Ln}), \textbf{y}^{(i)})
$$

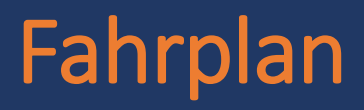

- **Gradient-Based Optimization**
- **Backpropagation**
- **Automatic Differentiation**
- **Training in Batches**
- **Regularization**

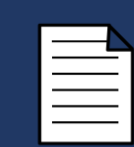

Rumelhart, D. E., Hinton, G. E., & Williams, R. J. (1986). <u>Learning representations by back-</u> [propagating errors](https://www.nature.com/articles/323533a0.pdf). Nature, 323(6088), 533-536.

> **∂ ∂**<sup>i</sup> L(h(**x** (i)|**θ**), **y** (i))

**= ∂ ∂**<sup>i</sup> L(lay<sup>n</sup> (layn−1(...(lay<sup>1</sup> (**x**|**θL1**)|**θL2**)...)|**θLn**), **y** (i))

- Let  $\theta_{ii}$  denote the j-th parameter of the i-th layer of the model
- Computing  $\frac{\partial L}{\partial \rho}$  $\overline{\mathsf{d}_{\theta_{ij}}}$ in <u>closed form</u> for params  $\bm{\theta}_{\text{Nj}}$  of the last layer is <u>easy</u>
- But it gets progressively more cumbersome and difficult the "deeper" in the model the layer of the parameter is

Rumelhart, D. E., Hinton, G. E., & Williams, R. J. (1986). [Learning representations by back](https://www.nature.com/articles/323533a0.pdf)[propagating errors](https://www.nature.com/articles/323533a0.pdf). Nature, 323(6088), 533-536.

- Computing  $\frac{\partial L}{\partial \rho}$ ∂θ in closed form gets progressively more difficult the "further away" the parameter (i.e., its layer) is from the loss"
- **Backpropagation** leverages the **chain rule of differentiation** to avoid the difficult computation of closed-form gradients for "deeper" parameters
	- Gradients of parameters from k-th layer are estimated from gradients of parameters from layer k+1

$$
\frac{\partial L}{\partial \theta_{ij}} = \frac{\partial L}{\partial h} \frac{\partial h}{\partial \langle a y_n \rangle} \frac{\partial \langle a y_n \rangle}{\partial \langle a y_n \rangle} \cdots \frac{\partial \langle a y_n \rangle}{\partial \langle a y_n \rangle} \frac{\partial \langle a y_n \rangle}{\partial \theta_{ij}}
$$

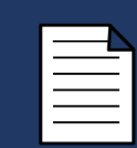

Rumelhart, D. E., Hinton, G. E., & Williams, R. J. (1986). [Learning representations by back](https://www.nature.com/articles/323533a0.pdf)[propagating errors](https://www.nature.com/articles/323533a0.pdf). Nature, 323(6088), 533-536.

$$
\frac{\partial L}{\partial \theta_{ij}} = \frac{\partial L}{\partial h} \frac{\partial h}{\partial \langle a y_n \rangle} \frac{\partial \langle a y_n \rangle}{\partial \langle a y_n \rangle} \dots \frac{\partial \langle a y_i \rangle}{\partial \langle a y_i \rangle} \frac{\partial \langle a y_i \rangle}{\partial \theta_{ij}}
$$

• For some (j-th) parameter  $\theta_{n',j}$  of the last, n-th layer:

$$
\frac{\partial L}{\partial \theta_{n'j}} = \frac{\partial L}{\partial h} \frac{\partial h}{\partial \omega_{n}} \frac{\partial \omega_{n} y_n}{\partial \theta_{n'j}}
$$

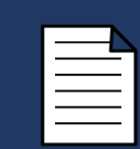

Rumelhart, D. E., Hinton, G. E., & Williams, R. J. (1986). [Learning representations by back](https://www.nature.com/articles/323533a0.pdf)[propagating errors](https://www.nature.com/articles/323533a0.pdf). Nature, 323(6088), 533-536.

$$
\frac{\partial L}{\partial \theta_{ij}} = \frac{\partial L}{\partial h} \frac{\partial h}{\partial \langle u \rangle_{n}} \frac{\partial \langle u \rangle_{n}}{\partial \langle u \rangle_{n-1}} \dots \frac{\partial \langle u \rangle_{i}}{\partial \langle u \rangle_{i}} \frac{\partial \langle u \rangle_{i}}{\partial \theta_{ij}}
$$

• For some (j-th) parameter  $\theta_{n-1}$ , of the penultimate, (n-1)-th layer:  $\partial L$  $\overline{\partial \theta_{N\_1'j}}$ =  $\partial L$  $\overline{\partial h}$  $\partial h$  $\overline{\partial}{}lay_n$  $\overline{\partial}{}la y_n$  $\overline{{\mathfrak{d}}\hspace{-0.04cm}\mathfrak{d}}\hspace{-0.04cm}\mathfrak{d}\hspace{-0.04cm}\mathfrak{d}}\mathfrak{d}\hspace{-0.04cm}\mathfrak{d}}\mathfrak{d}\mathfrak{d}\mathfrak{d}\mathfrak{d}_{n_{-1}}$  $\frac{\partial \text{lay}_{n-1}}{\partial x_n}$  $\overline{\Theta_{n_{-}1'j}}$  $δ_{N-1}$  $δ<sub>N</sub>$ 

...

...

Rumelhart, D. E., Hinton, G. E., & Williams, R. J. (1986). [Learning representations by back](https://www.nature.com/articles/323533a0.pdf)[propagating errors](https://www.nature.com/articles/323533a0.pdf). Nature, 323(6088), 533-536.

$$
\frac{\partial L}{\partial \theta_{n_{-1}j}} = \delta_{N} \frac{\partial \, lay_{n_{-1}}}{\partial \,lay_{n_{-1}}} \frac{\partial \,lay_{n_{-1}}}{\partial \theta_{n_{-1}j}}
$$

$$
\frac{\partial L}{\partial \theta_{i'j}} = \delta_{i+1} \frac{\partial lay_{i+1}}{\partial lay_i} \frac{\partial lay_i}{\partial \theta_{i'j}}
$$

$$
\frac{\partial L}{\partial \theta_{1'j}} = \delta_2 \frac{\partial \, lay_2}{\partial \,lay_1} \frac{\partial \,lay_1}{\partial \theta_{1'j}}
$$

- With backprop we avoid having to explicitly compute derivatives for all layers/parameters
- But we have to compute gradients in the inverse order of layers  $\odot$
- (part of the) gradient of a subsequent layer needed for the computation of the gradient of the preceding layer

• Model: 2-layer feed-forward network with sigmoid activation • scalar output

 $h(x | \theta) = \sigma(\sigma(xW_1 + b_1)W_2 + b_2)$ 

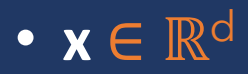

- $\bullet$  **0** = {  $\mathbf{W}_1 \in \mathbb{R}^{d \times H}$ ,  $\mathbf{b}_1 \in \mathbb{R}^H$ ,  $\mathbf{W}_2 \in \mathbb{R}^{H \times 1}$ ,  $\mathbf{b}_2 \in \mathbb{R}$  }
- Loss function: binary cross-entropy loss (BCE) • L( $h(x|\theta)$ ,  $y$ ) = -[ y  $ln(h(x|\theta)) + (1 - y) ln(1-h(x|\theta))$ ]

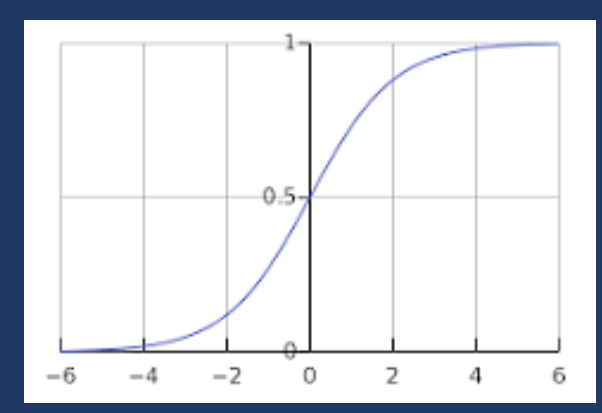

 $\sigma(x) = 1/(1+e^{-x})$ 

- Model:  $h(x | \theta) = \sigma(\sigma(xW_1 + b_1)W_2 + b_2)$
- Loss function:  $L(h(x | \theta), y) = -[y ln h + (1 y) ln(1-h)]$
- Last (second) layer parameters:

$$
\frac{\partial L}{\partial W_2} = \frac{\partial L}{\partial h} \frac{\partial h}{\partial \log_2} \frac{\partial \log_2}{\partial W_2}
$$
 and 
$$
\frac{\partial L}{\partial b_2} = \frac{\partial L}{\partial h} \frac{\partial h}{\partial \log_2} \frac{\partial \log_2}{\partial b_2}
$$

1. 
$$
\frac{\partial L}{\partial h} = \frac{-\partial [y \ln h + (1 - y) \ln(1 - h)]}{\partial h}
$$

$$
= -(\frac{y}{h} + \frac{1 - y}{1 - h}(-1)) = \frac{h - y}{h(1 - h)}
$$

• Model:  $h(x | \theta) = \sigma(\sigma(xW_1 + b_1)W_2 + b_2)$  $=$   $\vert$ ay<sub>2</sub>( $\vert$ ay<sub>1</sub>(**x**))

lay<sub>1</sub>(a) =  $\sigma$ (a**W**<sub>1</sub> + **b**<sub>1</sub>)  $\log_2(a) = \sigma(aW_2 + b_2)$ 

• Last (second) layer parameters

$$
\frac{\partial L}{\partial W_2} = \frac{\partial L}{\partial h} \frac{\partial h}{\partial \log_2} \frac{\partial \log_2}{\partial W_2}
$$
 and 
$$
\frac{\partial L}{\partial b_2} = \frac{\partial L}{\partial h} \frac{\partial h}{\partial \log_2} \frac{\partial \log_2}{\partial b_2}
$$

$$
2. \quad \frac{\partial h}{\partial \,la \, \partial \, y_2} = 1
$$

 $h = \overline{lay_2}$ Output of lay<sub>2</sub> is the output of the whole model

• Model:  $h(x | \theta) = \sigma(\sigma(xW_1 + b_1)W_2 + b_2)$  $=$   $\vert$ ay<sub>2</sub>( $\vert$ ay<sub>1</sub>(**x**))

• First, last (second) layer parameters

$$
\frac{\partial L}{\partial W_2} = \frac{\partial L}{\partial h} \frac{\partial h}{\partial \log_2} \frac{\partial \log_2}{\partial W_2}
$$

3. 
$$
\frac{\partial \, \,lay_2}{\partial \, W_2} = \frac{\partial \, [\sigma(\sigma(xW_1 + b_1)W_2 + b_2)]}{\partial \, W_2}
$$
\n
$$
= \, \,lay_2 * (1 - \, lay_2) \frac{\partial \, [\,lay_1 \, W_2 + b_2]}{\partial \, W_2}
$$
\n
$$
= \, \,lay_2 * (1 - \,lay_2) * \, lay_1
$$
\nvector

lay<sub>1</sub>(a) =  $\sigma$ (a**W**<sub>1</sub> + **b**<sub>1</sub>)  $\log_2(a) = \sigma(aW_2 + b_2)$ 

 $\sigma(a)' = \sigma(a) * (1 - \sigma(a))$ 

Sigmoid has a very nice derivative  $\odot$ 

 $\partial{lay}_2$  $\overline{\mathsf{d}}\mathsf{b}_2$ =  $lay_2$  \* (1 -  $lay_2$ ) \* 1

- Model:  $h(x | \theta) = \sigma(\sigma(xW_1 + b_1)W_2 + b_2)$
- Loss function:  $L(h(x | \theta), y) = -[y ln h + (1 y) ln(1-h)]$
- Last (second) layer parameters:

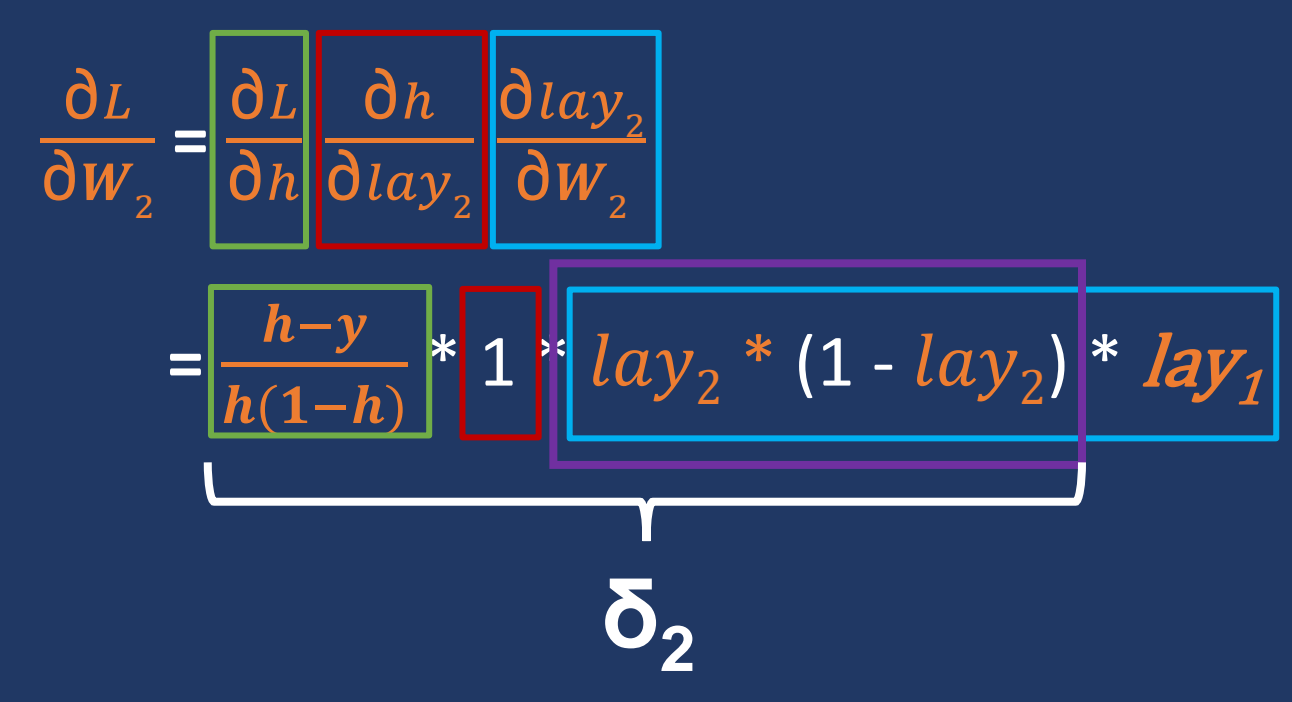

- Model:  $h(x | \theta) = \sigma(\sigma(xW_1 + b_1)W_2 + b_2)$
- Loss function:  $L(h(x | \theta), y) = -[y ln h + (1 y) ln(1-h)]$
- First layer parameters:

$$
\begin{aligned}\n\mathbf{a} \quad \frac{\partial L}{\partial w_1} &= \frac{\partial L}{\partial h} \frac{\partial h}{\partial \log_2 \partial \log_1 \partial w_1} \frac{\partial \log_2 \partial \log_2 \partial w_1}{\partial w_1} \\
\mathbf{b} \quad \frac{\partial L}{\partial w_2} &= \frac{\partial L}{\partial w_2} \mathbf{a} \mathbf{y}_1 \mathbf{w}_2 \\
\mathbf{c} \quad \frac{\partial \log_2 \partial \log_2 \log_2 \mathbf{a}}{\partial w_1} &= \log_2 \mathbf{w}_1 \mathbf{w}_1 \mathbf{w}_2\n\end{aligned}
$$

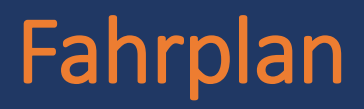

- **Gradient-Based Optimization**
- **Backpropagation**
- **Automatic Differentiation**
- **Training in Batches**
- **Regularization**

## Automatic Differentiation

• In our backpropagation example, we manually differentiated

- Tedious, error-prone
- Other options (all in principle  $\mu$  automatic")
	- Numerical differentiation
		- (**–**) Numerical instabilities, problem-specific selection of learning rates
	- Symbolic differentiation
		- Automation of manual diff., computer applies diff. rules step by step
		- Result is an explicit (symbolic, closed form) derivative: (**–**) expression swell
		- (-) Model has to implemented with "pure functions", no common programming constructs loops, conditions, ... (no discrete computation steps)
		- Example library: [SymPy](https://www.sympy.org/en/index.html)
	- **Automatic differentiation**

### Automatic Differentiation

• Does not need the symbolic formula of the derivative • only computes values of the derivatives in concrete points

• **Computation graph** = intermediate variables in the code and how they are computed from one another

• Computation graph then used to propagate computation of gradients

- Forward mode
- Reverse mode

### Computation Graph

- Example function of two variables:  $f(x_1, x_2) = (e_1, e_2)$  $\frac{\mathcal{X}}{1}$  $\overline{x_2}$  +  $\frac{x}{1}$  $x_{2}$  $\int^{*} \frac{x_1}{x_2}$  $x_{2}$ - *ln*  $x_2$ )
- We introduce variables for intermediate steps

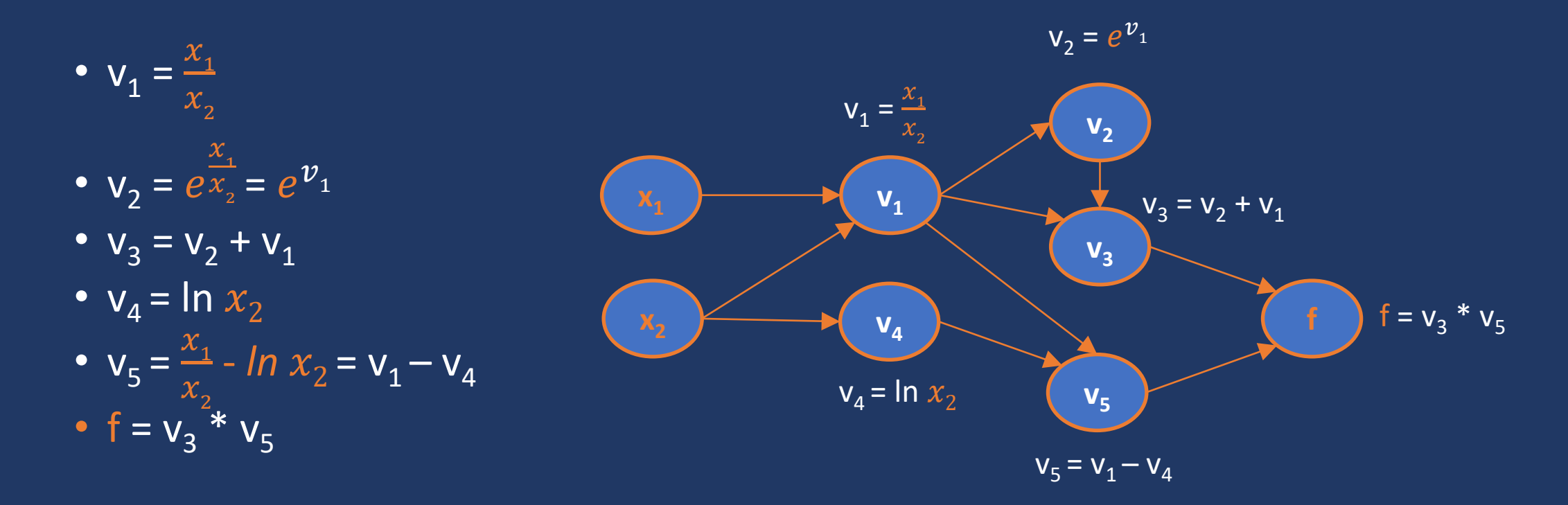

#### • Forward mode

• For each input variable, we compute both the value of each node as well as the value of the derivative of the intermediate node w.r.t that variable

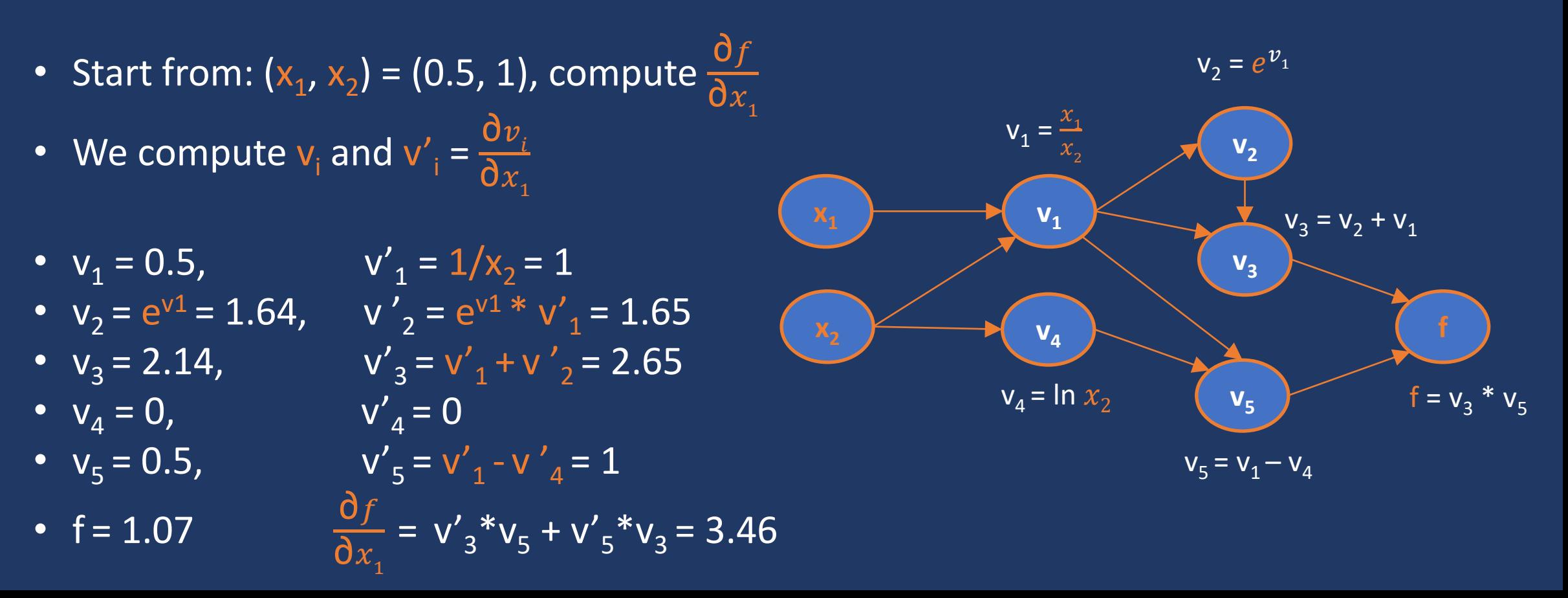

#### • Forward mode

- For each input variable, we compute both the value of each node as well as the value of the derivative of that node w.r.t that variable
- One forward pass to compute  $\frac{\partial f}{\partial x}$  $\overline{\mathsf{d}x}_{1}$
- **Q:** Can we compute also  $\frac{\partial g}{\partial x}$  $\partial x_{1}$ , for some other function g( $x_1$ ,  $x_2$ ) in the same pass?
	- Yes!
	- One joint computational graph for arbitrary number of functions over the same variables

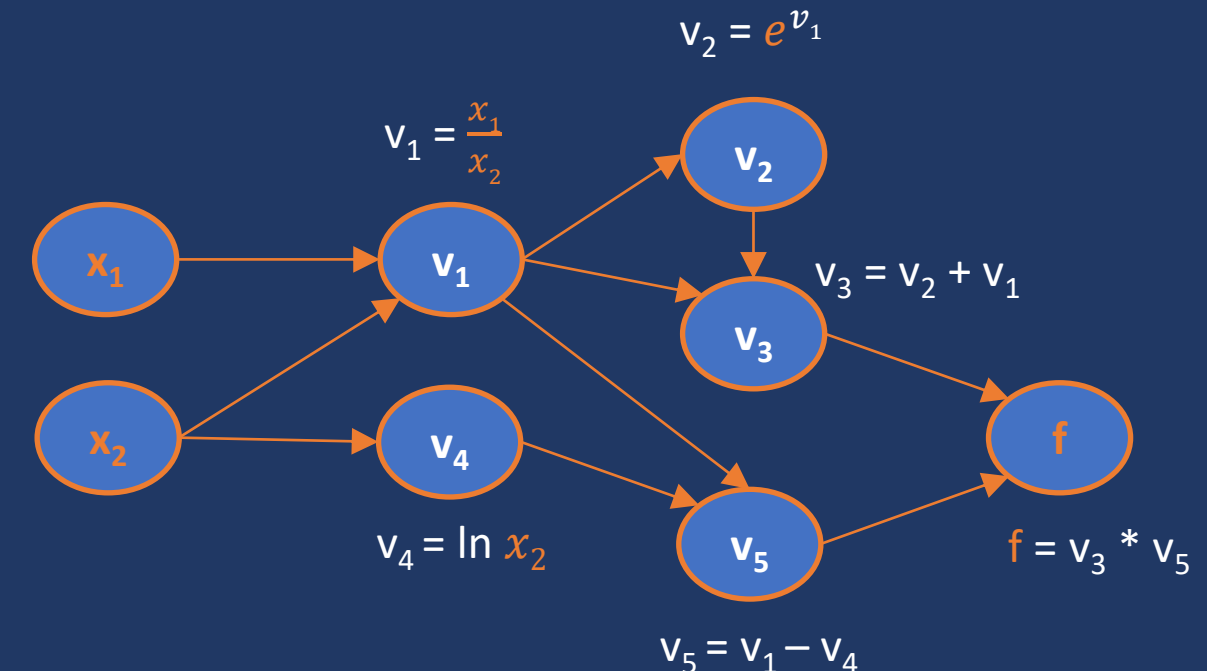

#### • Forward mode

- For each input variable, we compute both the value of each node as well as the value of the derivative of the intermediate node w.r.t that variable
- One forward pass to compute  $\frac{\partial f}{\partial x}$  $\overline{\mathsf{d}x}_{1}$
- **Q:** Can we compute also  $\frac{\partial f}{\partial x}$  $\partial x_2$ , in the same

pass (while computing  $\frac{\partial f}{\partial x}$  $\partial x_{1}$ )?

- No<sup>\*</sup>, we have to run two forward passes
- Computation of partial derivatives of functions per different parameters is independent in forward mode

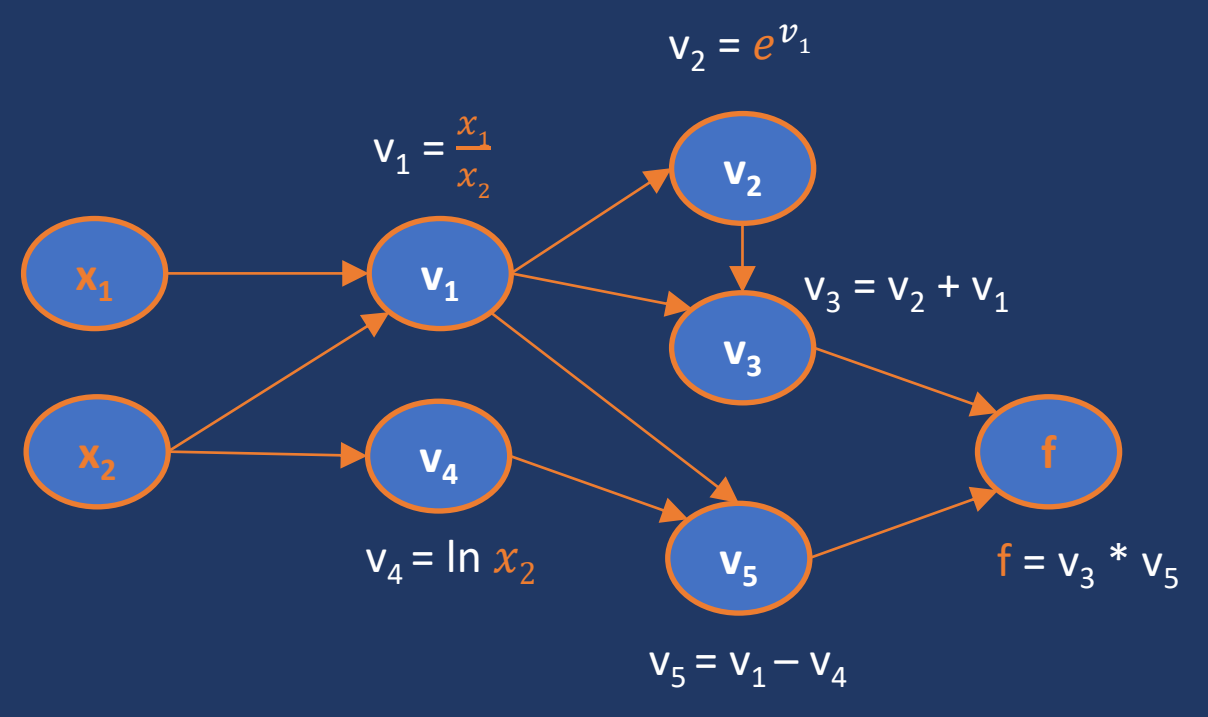

## Automatic Differentiation

#### • Forward mode

- Not suitable for **deep learning**!
- Q: Why? Hint: how many paramaters do we have in DL models?
- Forward mode good when
	- No. outputs >> no. of inputs/parameters
	- We need gradients of many different functions defined over the same small number of parameters

- Start from end nodes of comp. graph and compute gradients backwards
- Q: Familiar?

- Forward pass computes just the values
- "Gradients" (actually adjoints) computed in a backward pass

• 
$$
f(x_1, x_2) = (e^{\frac{x_1}{x_2}} + \frac{x_1}{x_2}) * (\frac{x_1}{x_2} - \ln x_2)
$$

- Start from:  $(x_1, x_2) = (0.5, 1)$
- 1. Forward pass to compute the **values**
	- $v_1 = 0.5$ ,
	- $v_2 = e^{v1} = 1.64$ ,
	- $v_3 = 2.14$ ,
	- $v_4 = 0$ ,
	- $\overline{v_{5}} = 0.5$ ,
	- $f = 1.07$

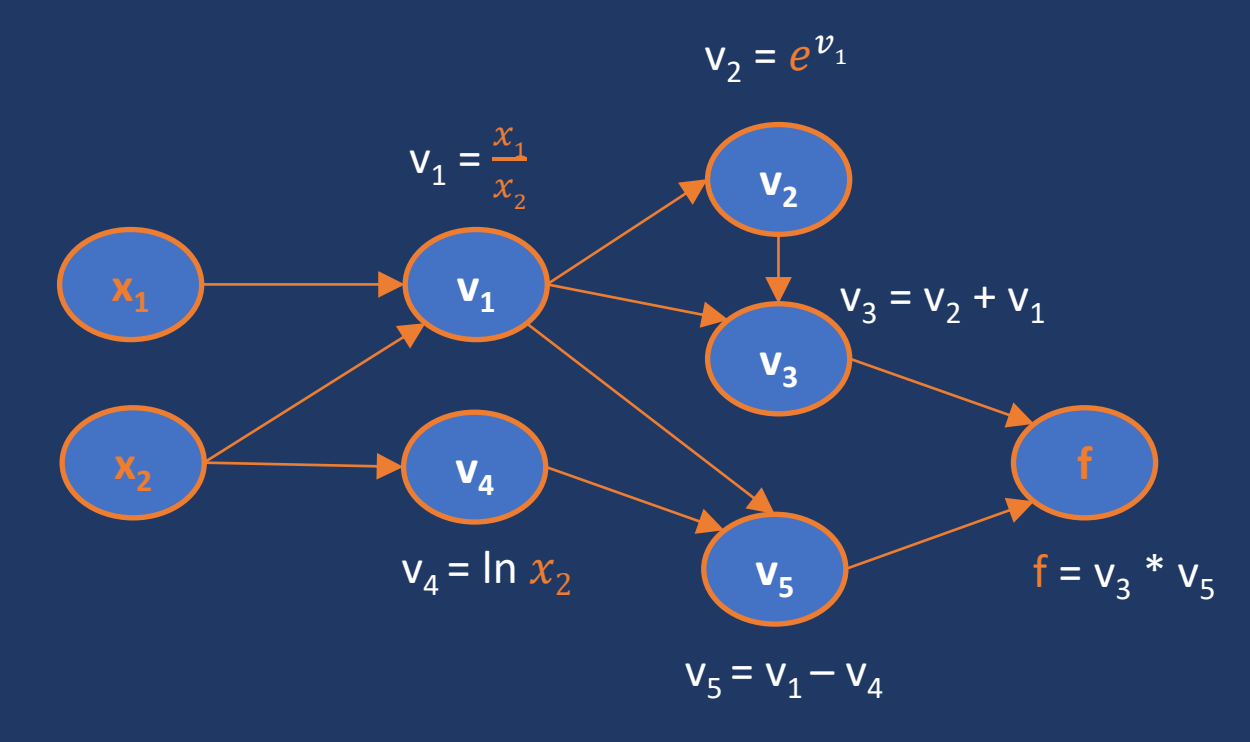

- Forward pass computes just the values
- "Gradients" (actually adjoints) computed in a backward pass

• 
$$
f(x_1, x_2) = (e^{\frac{x_1}{x_2}} + \frac{x_1}{x_2}) * (\frac{x_1}{x_2} - \ln x_2)
$$

- Start from:  $(x_1, x_2) = (0.5, 1)$
- 2. Backward pass to compute **adjoints**
	- Adjoint  $\overline{\nu}_i$  of the node  $\mathsf{v}_i$  is  $\frac{\partial f}{\partial \mathsf{v}_i}$ ∂v<sub>i</sub>
	- Adjoints of parent nodes  $v_i$  computed from adjoints of their children nodes  $v_i$

$$
\overline{\nu}_i = \sum_{\mathsf{V}_j \text{child of } \mathsf{V}_i} (\overline{\nu}_j \ast \frac{\partial \nu_i}{\partial \nu_i})
$$

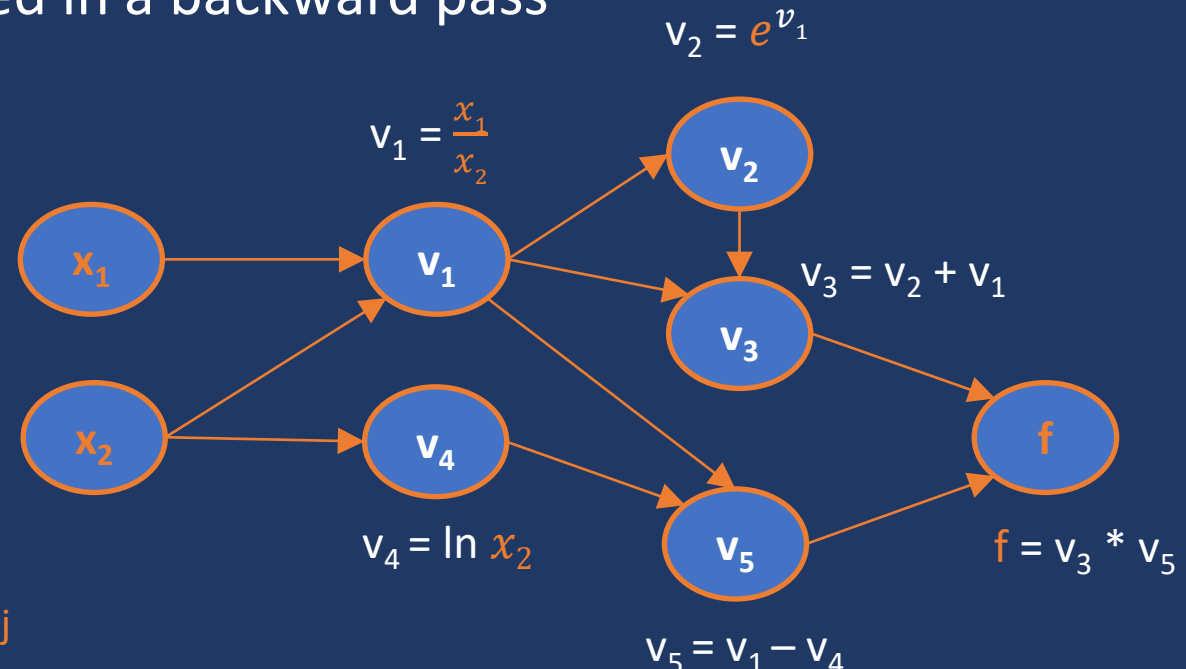

- Forward pass computes just the values
- "Gradients" (actually adjoints) computed in a backward pass  $V_2 = e^{v_1}$

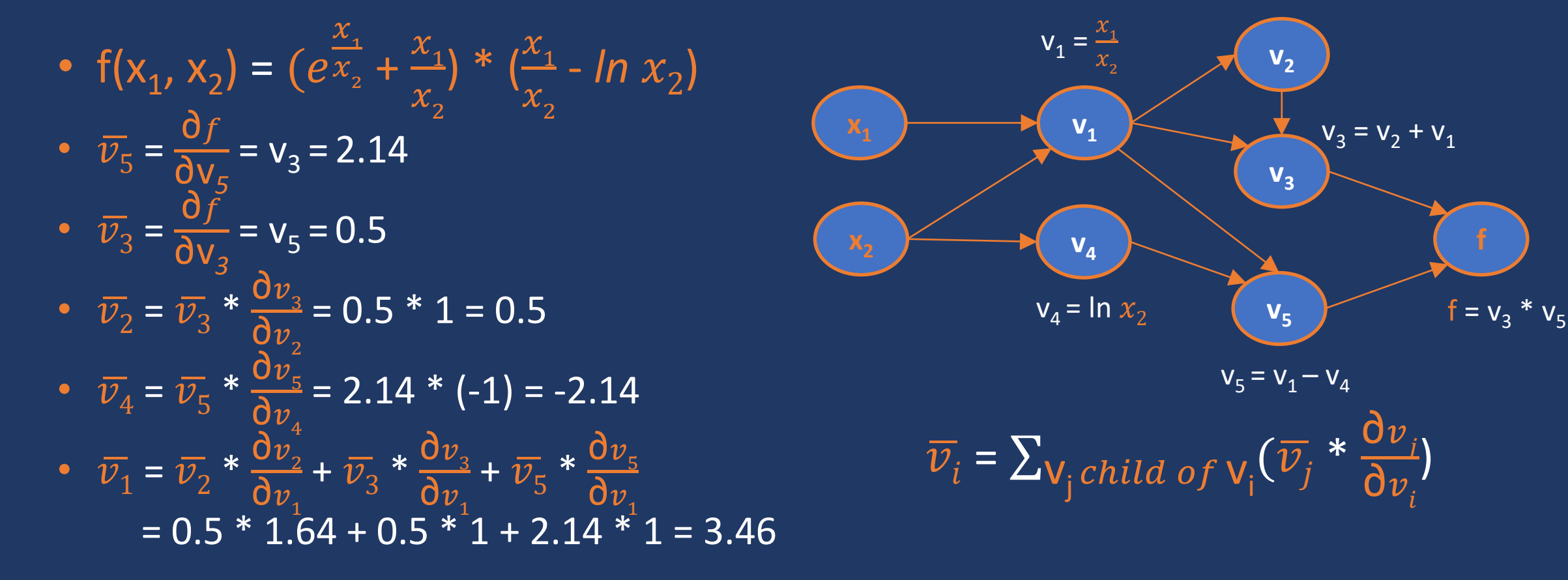

- Forward pass computes just the values
- "Gradients" (actually adjoints) computed in a backward pass  $V_2 = e^{v_1}$

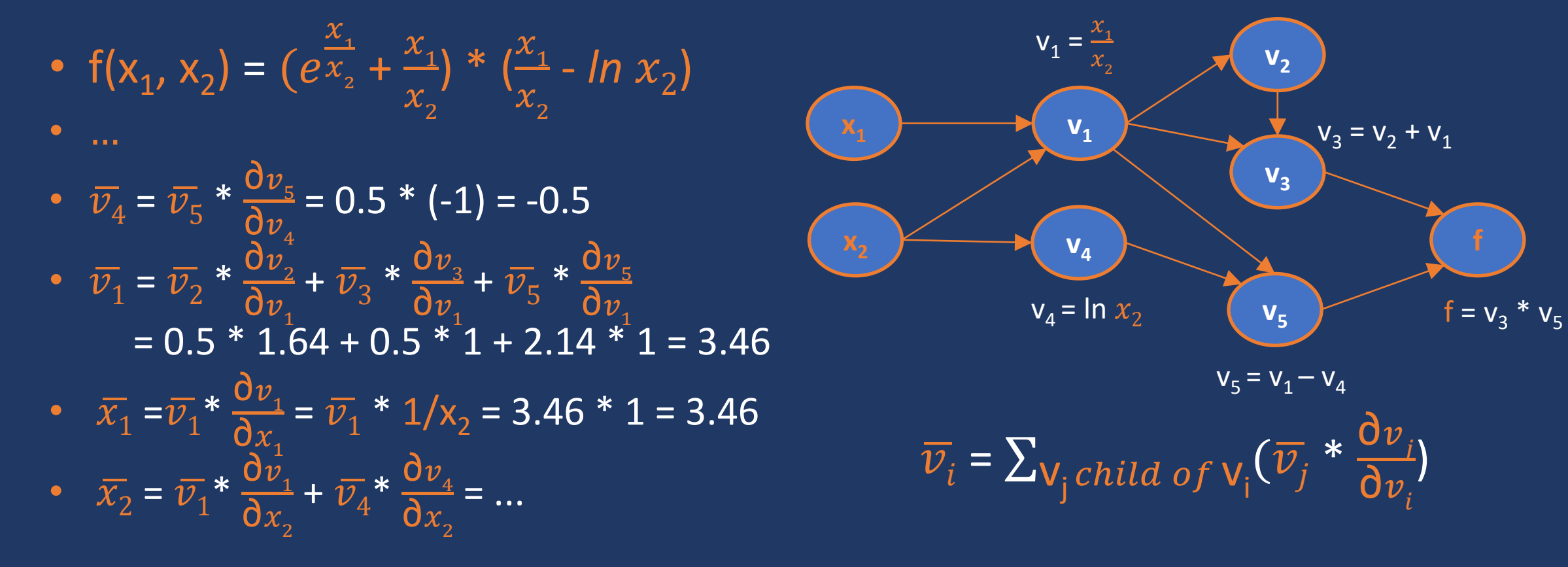

- Forward pass computes just the values
- "Gradients" (actually adjoints) computed in a backward pass  $V_2 = e^{v_1}$
- Q: How many reverse/backward passes would we need if:
	- We have many variables/parameters:  $x_1, x_2, \dots, x_M$ 
		- **Just one**!
			- This is why it's used in DL!
	- We have more than one target function:  $f_1, f_2, ..., f_N$ ?

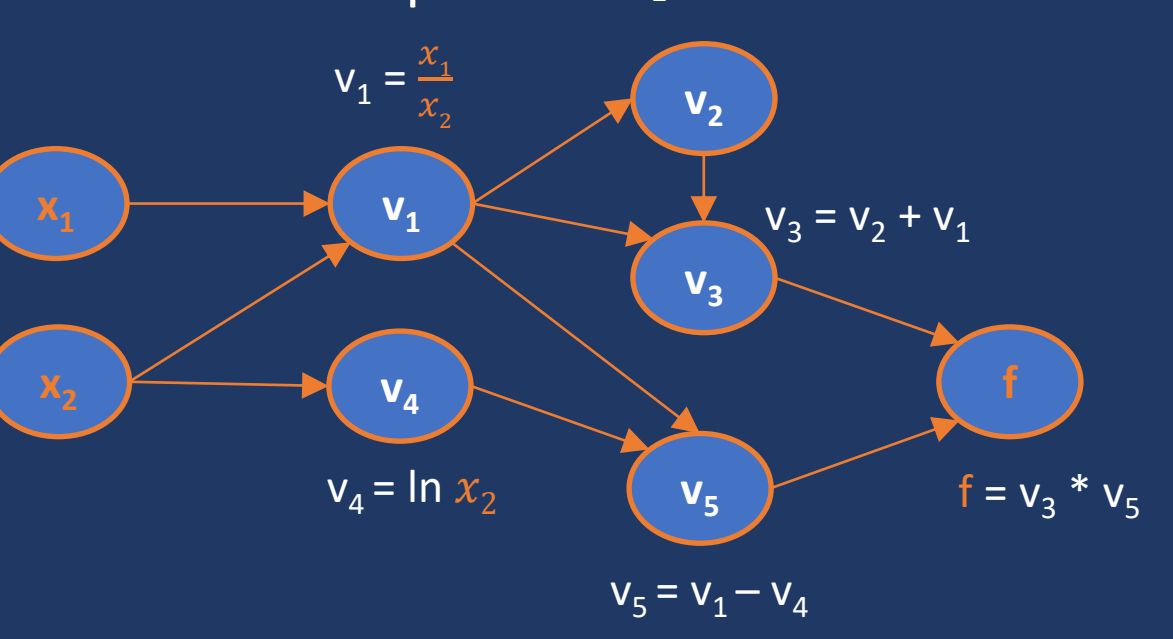

$$
\overline{\nu}_i = \sum_{\mathsf{V}_j \text{ child of } \mathsf{V}_i} (\overline{\nu}_j \ast \frac{\partial \nu_i}{\partial \nu_i})
$$

## Reverse Mode Autodiff vs. Backpropagation?

- **Q:** How is reverse mode autodiff different from backpropagation?
	- Reverse mode autodiff is more general than backpropagation
	- Backpropagation a special case of reverse mode autodiff
		- Initially designed for FFNNs
		- One target function/loss (i.e., scalar)

- Q: Autodiff vs. Autograd?
	- Autograd is just the name of the popular autodiff Python implementation
	- Used also by PyTorch
		- torch.autograd

 $v_2 = e^{v_1}$  $V_1$  $V_2$  $x_2 \rightarrow y_4$  $V_3$  $V_5$  $V_1 = \frac{x_1}{x_1}$  $x_{2}$  $v_4$  = ln  $x_2$  $V_3 = V_2 + V_1$  $V_5 = V_1 - V_4$  $f = v_3 * v_5$  $\overline{v}_i = \sum_{\mathsf{V}_j child \ of \ \mathsf{V}_i} (\overline{v}_j * \frac{\partial v_j}{\partial v_i})$  $\eth v_i$ )

## Automatic Differentiation in PyTorch

$$
f(x_1, x_2) = \left(e^{\frac{x_1}{x_2}} + \frac{x_1}{x_2}\right) * \left(\frac{x_1}{x_2} - \ln x_2\right)
$$

import torch

- x1 = torch.tensor(0.5, **requires\_grad = True**)
- x2 = torch.tensor(1.0, **requires\_grad = True**)
- f =  $(torch. exp(x1/x2) + x1/x2) * (x1/x2 torch. log(x2))$

f.backward() # executes reverse mode autodiff

print(x1.grad) print(x2.grad)

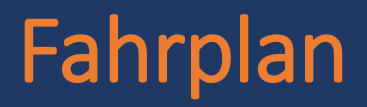

- **Gradient-Based Optimization & Backpropagation**
- **Automatic Differentiation**
- **Training in Batches**
- **Regularization**

### Stochastic Gradient Descent

- In Deep Learning, we never compute the exact gradient of the loss function on the whole training set D =  $\left\{\left(\mathbf{x}_{k}, \mathbf{y}_{k}\right)\right\}_{k=1}^{N}$ 
	- Q: Why not?
	- Conceptual reason: gradient descent is guaranteed to lead to the closest local minimum (if *η* small enough)
	- Practical reason: we cannot fit all training examples into memory (GPU VRAM) at once\*
- **Stochastic gradient descent** (SGD) compute the loss, gradients, and update the parameters based on a single training instance
	- Repeat for all training instances
	- Order of instances random (hence the name stochastic)
	- Many parameter updates slow training

### Mini-Batch Gradient Descent

- **(Mini-)batch GD**: sweet spot between full GD and SGD
	- We train in the so-called mini-batches of B examples (e.g., B = 32)
	- Iteratively (mini-batch after mini-batch):
		- 1. Select B training examples from the training set D
		- 2. Compute the loss  $L_B$  and gradient  $\nabla_{\theta} L_B(\theta)$  based on B (using the reverse mode automatic differentiation)
		- 3. Update the parameters  $\theta^{(t+1)} = \theta^{(t)} \eta \nabla_{\theta} L_{B}(\theta^{(t)})$
	- Batch-based GD more resilient to local minima than GD and faster than SGD
- **Training epoch**: model updated on all mini-batches B from D,
	- Each training example part of exactly one mini-batch
	- It is common to train DL models for multiple epochs

## Gradient Accumulation

- All instances of the batch B are "packed" into a single input tensor
	- Forward pass through the model simultaneous for instances in B
- In DL, we generally want to train on batches as large as possible
	- Limitation: VRAM of your GPU
	- Let B<sub>p</sub> be the practical batch size, that is, the max. number of instances that fit into GPU memory at once
	- If B<sub>p</sub> < desired batch size B, then we will resort to gradient accumulation

#### • **Gradient accumulation**

- Accumulating (i.e., summing) gradients across  $|B|/|B_p|$  batches of size  $|B_p|$
- Updating the parameters only at the end (learning rate needs to be adjusted\*):

$$
\mathbf{\Theta}^{(t+1)} = \mathbf{\Theta}^{(t)} - \frac{\eta}{\left(\left|\mathbf{B}\right|/\left|\mathbf{B}_{\mathrm{P}}\right|\right)} \sum_{B_{P}} \nabla_{\mathbf{\theta}} L_{\mathrm{BP}}(\mathbf{\Theta}^{(t)})
$$

•  $|B|/|B_{p}|$  passes through the model (forward pass + reverse mode autodiff) for **one parameter update**

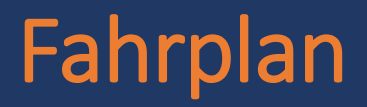

- **Gradient-Based Optimization & Backpropagation**
- **Automatic Differentiation**
- **Training in Batches**
- **Regularization**

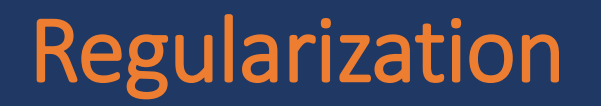

- If complexity (sometimes in DL also called capacity) of the model  $h(x|\theta)$  is (much) larger than the data distribution we're modeling...
- ...model will likely overfit to training data and won't generalize well

• **Regularization** is an umbrella term for methods that try to prevent overfitting by reducing model complexity

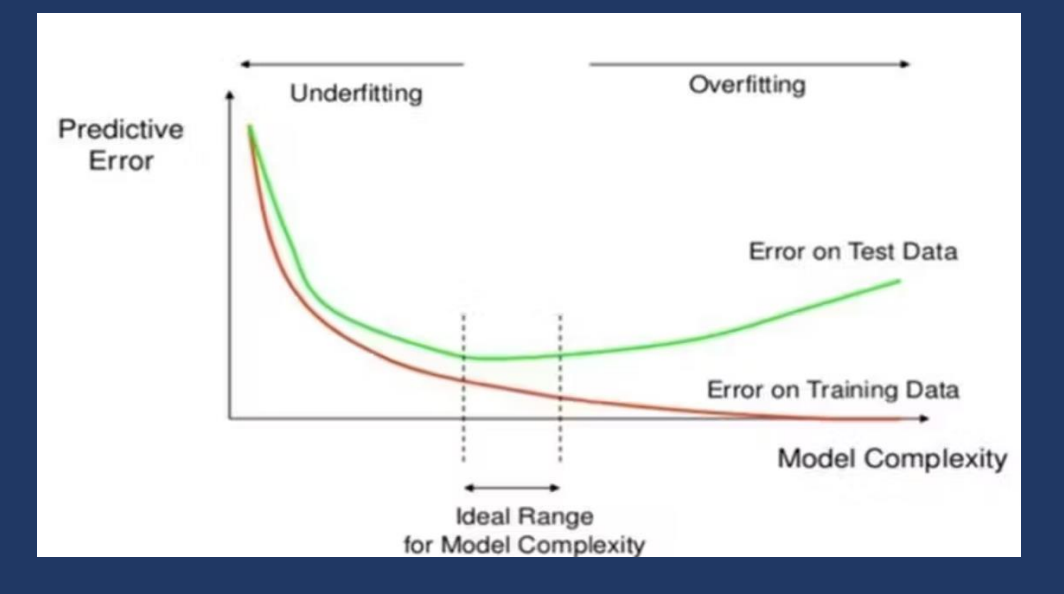

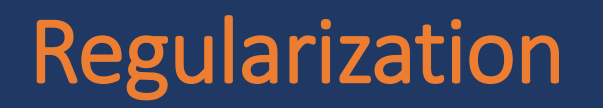

- **Regularization** is an umbrella term for methods that try to prevent overfitting by reducing model complexity
- Two most commonly used regularization techniques in Deep Learning:
	- **L2-Regularization** (called Ridge Regression in statistics)
	- **Dropout**

#### • **L2-Regularization**

- Prevents parameters from getting large absolute values (which is what commonly happens when overfitting)
- We minimize the objective:  $J_R(\theta) = J(\theta) + \lambda^* \| \theta \|_2$
- $\|\theta\|_2$  sum of Euclidean (L<sub>2</sub>) norms of all parameter vectors and matrices

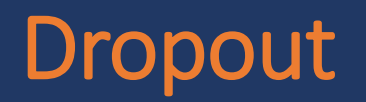

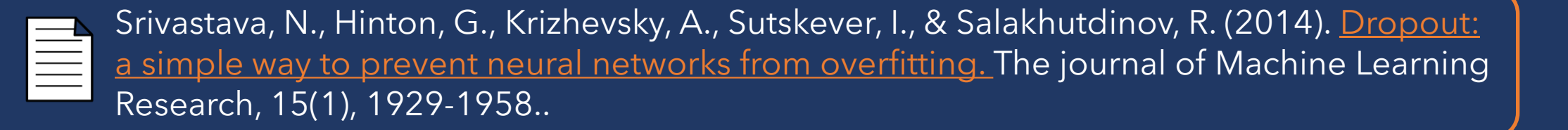

- **Regularization** by training multiple models (multiple different model instances and **ensembling** their predictions is effective
	- But this is very computationally prohibitive!
	- $\cdot$  Especially if models have billions of parameters  $\odot$
- **Dropout**: a regularization method that simulates training many (slightly) different models in a single training procedure
	- By means of randomly **dropping out** "neurons" (zeroing out values in tensors)
	- Applied on per-layer basis, i.e., on the output of a layer

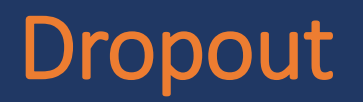

Srivastava, N., Hinton, G., Krizhevsky, A., Sutskever, I., & Salakhutdinov, R. (2014). Dropout: [a simple way to prevent neural networks from overfitting.](https://www.jmlr.org/papers/volume15/srivastava14a/srivastava14a.pdf) The journal of Machine Learning Research, 15(1), 1929-1958..

- Let **x** be any hidden representation, output of any layer of an arbitrary DL model
	- E.g., output of layer K
- Applying dropout on a layer means
	- To modify layer's output(s) **x** so that each element  $\mathsf{x}_{\mathsf{i}}$  becomes replaced with  $\mathsf{x'}_{\mathsf{i}}\mathsf{:}$

 $x'_i$  = 0 with dropout probability p or  $x'_{i} = x_{i} / (1-p)$  with the probability  $(1-p)$ 

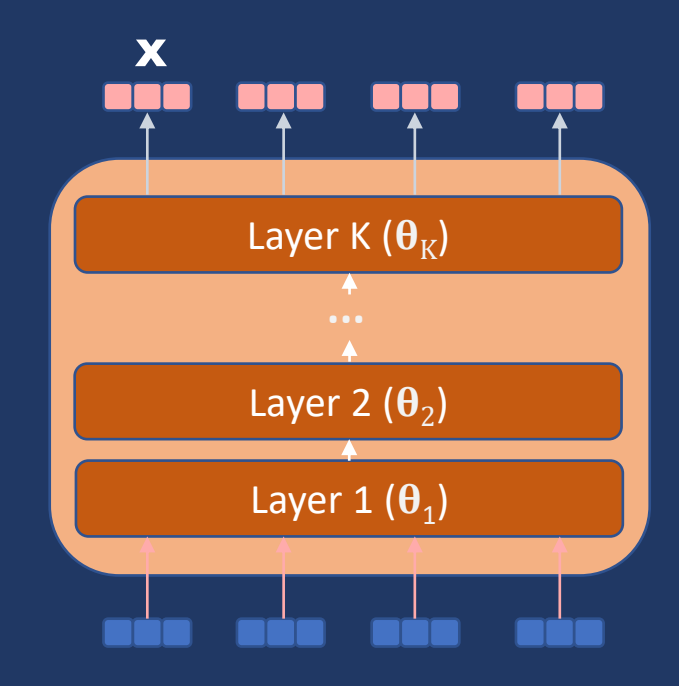

**Deep Learning** Summer semester '24

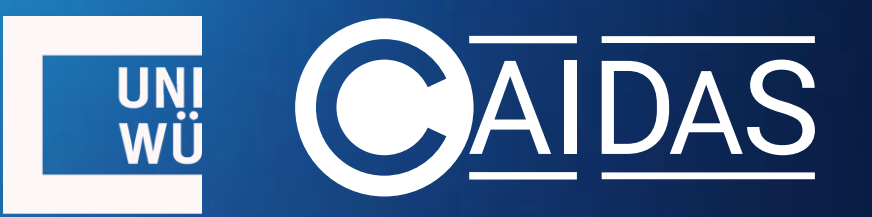

### **3. Optimization & Training**